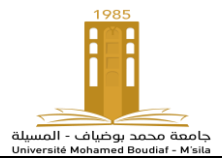

**Niveau : Master 1, Automatique et systèmes**

**TP Techniques d'Identification Durée 1 Heure 30 min**

## **TP3 : Méthode des variables instrumentales**

En utilisant les résultats de TP2 on veut calculer les paramètres de model par la méthode des variables instrumentales (double moindre carre).

$$
\widehat{\theta} = (Z^T X)^{-1} Z^T y
$$

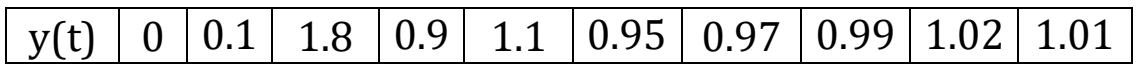

Soit le modèle d'erreur de prédiction récursif du type :

$$
y(n) + a*y(n-1) + b*y(n-2) = c*u(n-1)
$$

L'entrée U est supposée être un échelon.

- a) Calculer la matrice Z
- b) Calculer la matrice X
- c) Calculer les paramètres a, b et c par la méthode des variables instrumentales.
- d) En utilisant les commandes MATLAB: ar , ivar et arx recalculer les paramètres a, b et c (pour ar et ivar c=0).
- e) Justifier les differnces entre les resultates.
- f) Tracer sur le même graphe La réponse indicielle de modèle ARX et Ym.

**step(model) model=arx(DAT,[ny, nu, nr]) model=ivar(y,ny) model=ar(y,ny) DAT = iddata(y,u,Ts) model=armax(DAT,[ny, nu, nc, nr]) model=oe(DAT,[ny ,nu , nr]) model = bj(DAT,[ny nu nd nf nr])**